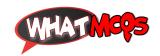

In MS Office, to have your macro available to all new documents you create, store it in:

## In MS Office, to have your macro available to all new documents you create, store it in:

- A. My Documents
- B. Quick Access
- C. The Normal Template
- D. The Macro Gallery

◆ Credit To: Sania Ashiq ◆

870